# **Contents**

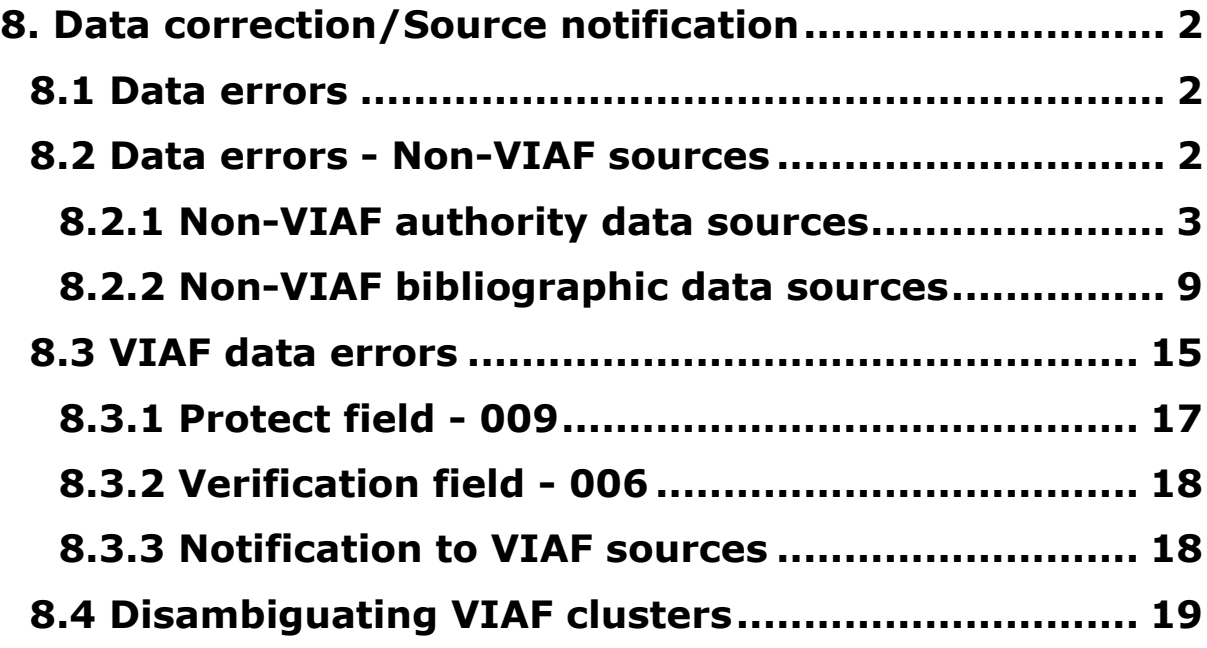

# <span id="page-1-0"></span>**8. Data correction/Source notification**

# <span id="page-1-1"></span>**8.1 Data errors**

1

Where ISNI data contains errors from individual sources, these errors need to be corrected and the source notified directly.

Examples of data errors include wrongly attributed title(s), incorrect date(s) of birth/death, etc.

A separate workflow is required, depending on whether the source of the incorrect data is a VIAF or non-VIAF source<sup>1</sup>.

To correct data errors by non-VIAF sources, see **8.2.** For VIAF sources, see **8.3.**

For records requiring disambiguation and more extensive editing work, see:

- **Disambiguating VIAF cluster errors – 8.4**
- **Splitting data sources – Chapter 7**

### <span id="page-1-2"></span>**8.2 Data errors - Non-VIAF sources**

Separate workflows are required depending upon the particular non-VIAF source.

- **Non-VIAF** *authority* **data sources (normally with a single 035 identifier for each source<sup>2</sup>) – see 8.2.1**
- **Data errors for non-VIAF** *bibliographic* **data sources<sup>3</sup> (potentially with multiple 035 identifiers for each source)** – **see 8.2.2**

 $1$  Note that VIAF contributors submitting data directly to ISNI (e.g. BNF, NTA, KOREA) are considered as non-VIAF authority data sources for the purposes of ISNI editing workflows

 $2$  There may be cases where more than one 035 field present for authority data sources, e.g. duplication

<sup>3</sup> Bibliographic data sources are those without authority files. Current non-VIAF bibliographic data sources on ISNI are **BOWKER**, **TEL** and **ZETO**

# <span id="page-2-0"></span>**8.2.1 Non-VIAF authority data sources**

### *Example*

The following record contains **Scholar Universe (SCHU)** and **JISC Names (JNAM)** data for the identity **Rubin, Gerry**. Note that there is a single 035 identifier for each data source.

035 ##\$UNAM\$028455 035 ##\$ISCHU\$04A77DBF0AC1BA51A58F8DC3AA5E0C5A5 700 1#\$aRubin, Gerrv\$2SCHU 700 1#\$aRubin, G R\$2JNAM 904 ##\$bDOI\$a10.1080/01440360600601789\$2JNAM 904 ##\$bDOI\$a10.1111/1468-2230.00365\$2JNAM 910 ##\$a@Debasing the currency? Defining and prosecuting mutiny in the post-war era.\$2SCHU 910 ##\$a@Munich: The Cost!\$2SCHU 910 ##\$a@Munich: The cost!\$2SCHU 910 ##\$a@WHY MILITARY LAW? SOME UNITED KINGDOM PERSPECTIVES\$2SCHU 910 ##\$a@United Kingdom military law: autonomy, civilianisation, juridification\$2SCHU 910 ##\$a@Routine breast screening for women aged 65-69: results from evaluation of the demonstration sites.\$2SCHU 910 ##\$a@Posthumous Pardons, the Home Office and the Timothy Evans Case\$2SCHU 910 ##\$a@New light on Steane's case\$2SCHU 910 ##\$a@Seddon, Dell and Rock n' Roll: Investigating Alleged Breaches of the Ban on Publishing Photographs Taken Within Courts or Their Precincts, 1925-1967\$2SCHU 910 ##\$aThe @non-confirmation of Captain Carey's court martial, 1879\$2SCHU 910 ##\$a@Debasing the Currency? Defining and Prosecuting Mutiny in the Post-War Era\$2JNAM 910 ##\$a@United Kingdom Military Law: Autonomy, Civilianisation, Juridification\$2JNAM

**SCHU** have erroneously attributed the title *Routine breast screening for women aged 65-69* to this identity. This work was actually by the identity **Gary Rubin** so will need to be removed from this record.

There is no existing record on ISNI for this identity.

The following workflow is required:

- Remove the erroneous title from the record for **Rubin, Gerry** and any additional data that may be appropriate
- Create a new ISNI record for the identity **Rubin, Gary**, author of *Routine breast screening for women aged 65-69*
- Add a notification to **SCHU** to alert them to the error in their data

# **8.2.1.1 Transferring data to a new ISNI record**

When removing data and copying to a new or existing record, use **Tile Vertical** to display 2 records on the same screen<sup>4</sup>.

#### *Example*

1

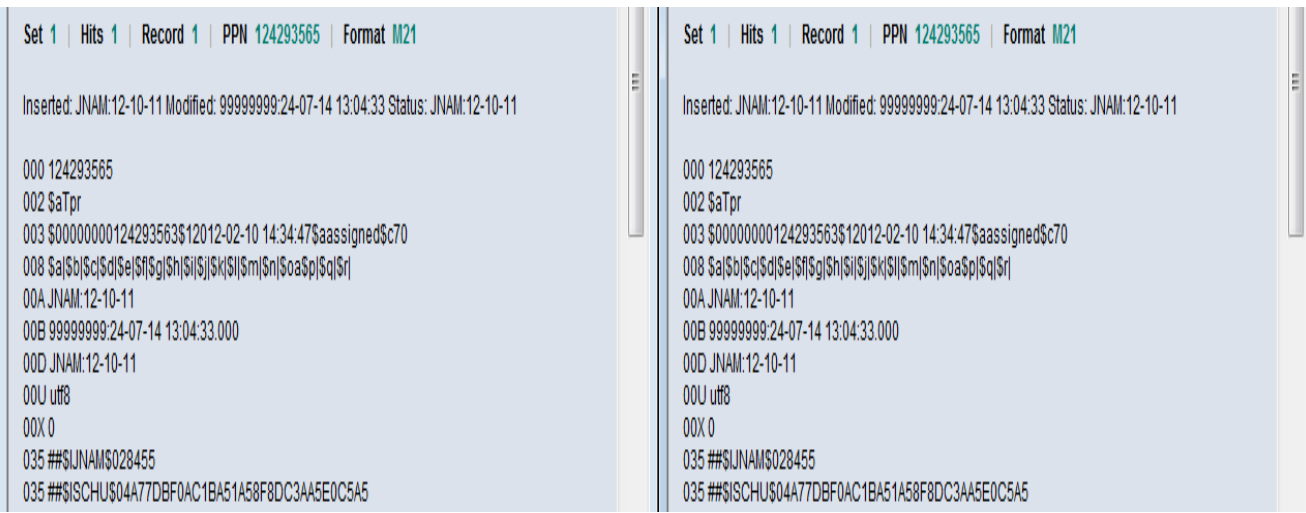

Select the INSERT command above the search bar to create a new record<sup>5</sup>. The new record appears as a blank screen. Select **UPDATE** to enable editing of the existing record.

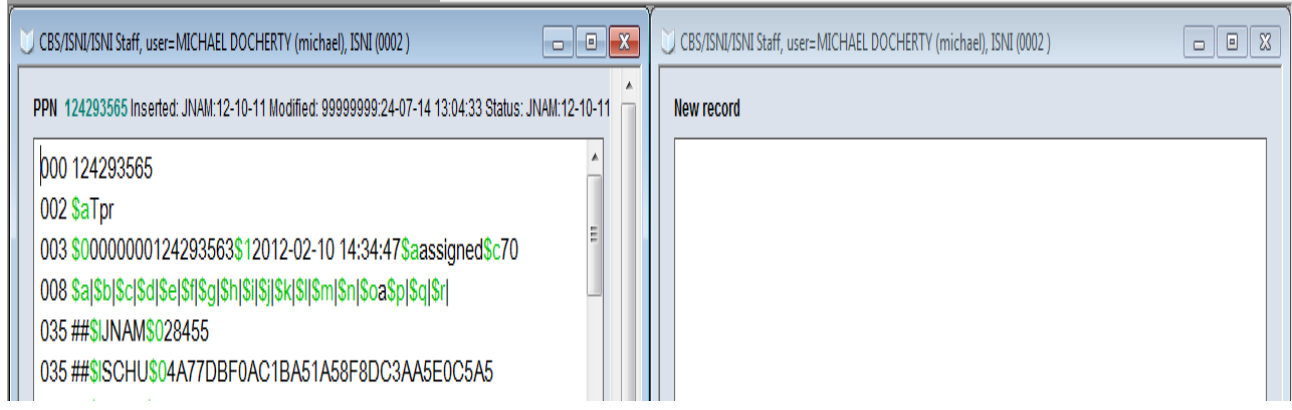

Cut and paste any data relating to the identity **Rubin, Gary**. However, only cut and paste data where the relation to this identity is obvious or can be found easily though research, e.g. title, ISBN, publisher.

<sup>4</sup> For guidelines on the use of **Tile vertical**, see **2.3.4**

<sup>5</sup> For guidance on creating new records, see **Chapter 6**

The following data for Rubin, Gary needs to be transferred to the new ISNI record:

#### **910 ##\$a@Routine breast screening for women aged 65-69: results from evaluation of the demonstration sites\$2SCHU 912 ##\$a@British Journal of Cancer\$2SCHU 921 ##\$aEast Sussex, Brighton and Hove Breast Screening Service\$2SCHU**

Cut and paste the data to the new record and change the data source to the appropriate agency (e.g. ISNI, BNF, HARV, PCC). Add the name of the identity in a 7XX field.

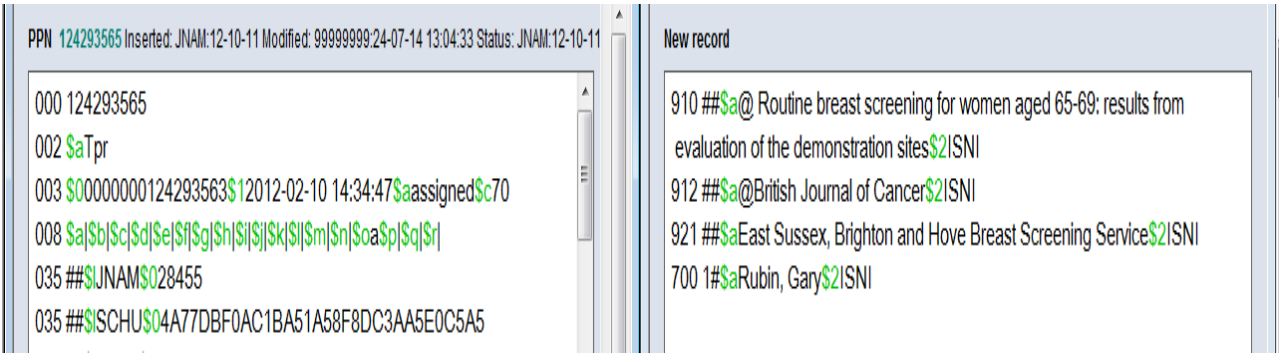

Select the **ENTER** command above the space bar on the new record. WinIBW provides a series of prompts for each mandatory field required. Copy and paste each mandatory field from the existing record to the new record<sup>6</sup>.

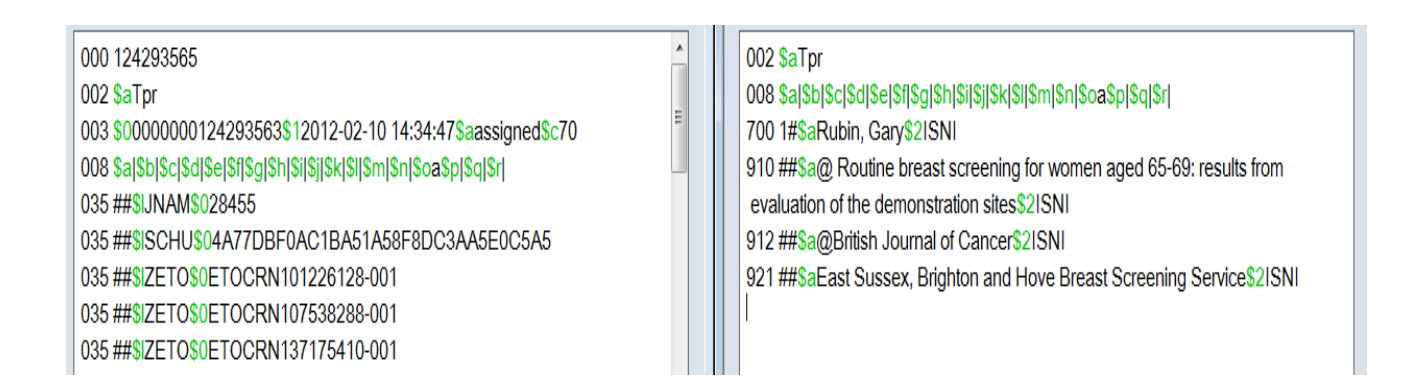

Select the **ENTER** command above the search bar. A new record will now display on WinIBW.

**<sup>.</sup>** <sup>6</sup> For details of mandatory data fields in new ISNI records, see **6.3**

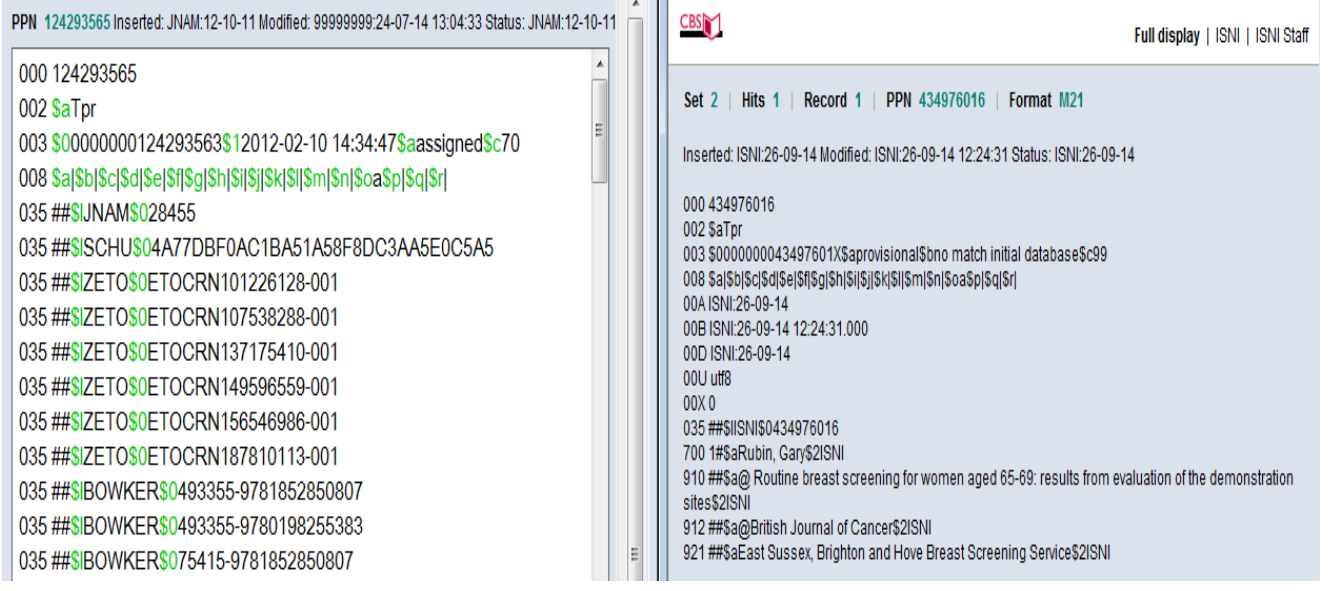

Note that the new ISNI record has a **provisional** status in the **003** field. Select **UPDATE** and change the ISNI status to **assigned<sup>7</sup>** .

Select **ENTER**. The new record is now complete.

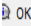

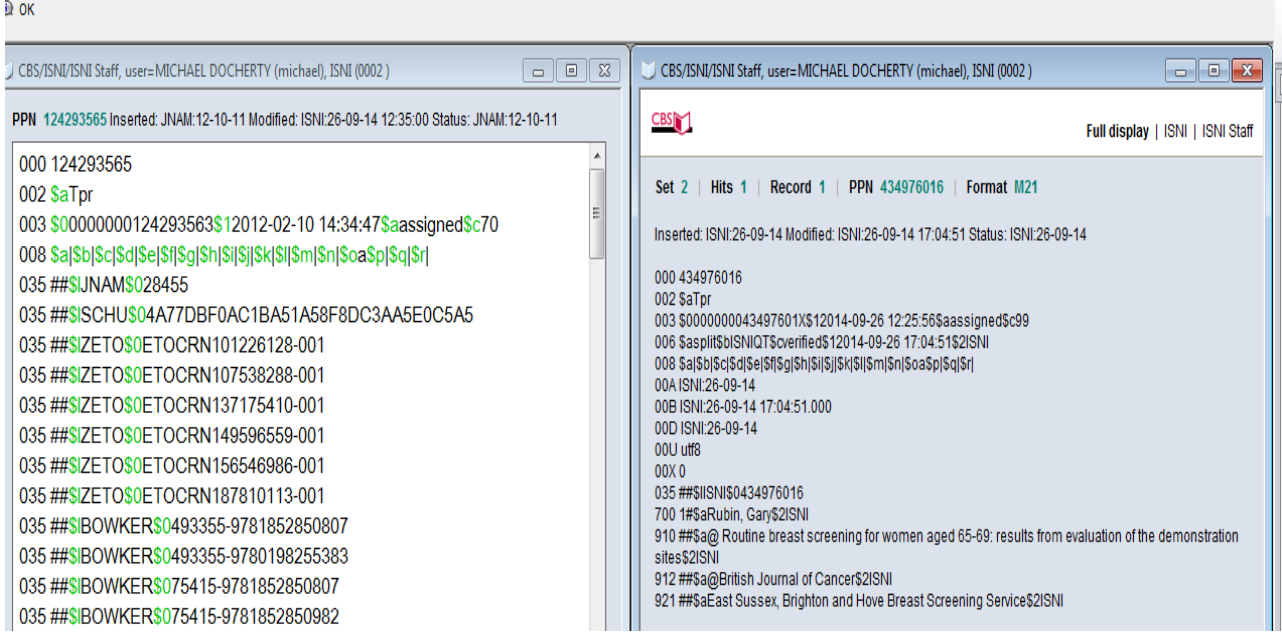

<sup>7</sup> For guidance on changing ISNI status, see **6.4**

An **006** verification field is added manually to the disambiguated record with *data*  corrected in the \$a subfield<sup>8</sup>.

It is good practice to add a **667** non-public note to the disambiguated record with a summary of the problem and the editing work carried out<sup>9</sup>.

#### *Example*

1

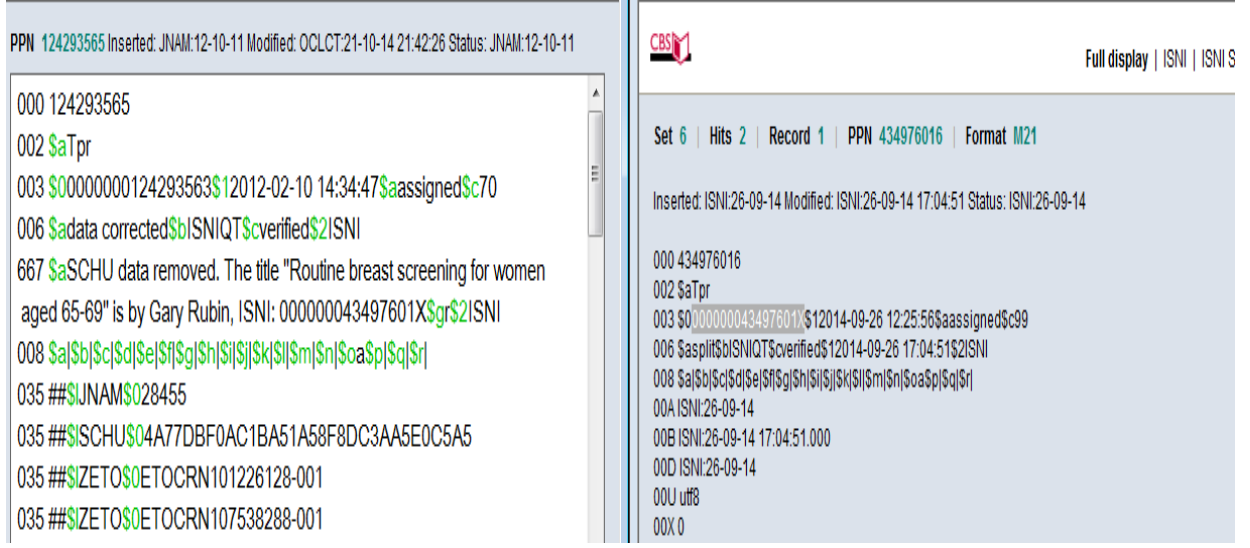

Once the editing is complete, select **ENTER**. WinIBW will return to the full screen display.

<sup>8</sup> For further information about the 006 verification field, see **4.6.6** and **Appendix 1**

<sup>9</sup> For guidance on the 667 non-public note, see **5.2.1**

# **8.2.1.2 Notifications to non-VIAF data sources (single 035 identifier)**

The non-VIAF contributor is notified of any errors using the **977 notification field**. This field can be added manually and generates a report back to the source to highlight any data errors.

#### *Example*

In the records below, a 977 notification field to **SCHU** has been manually added by the ISNI Quality Team to the existing record on the left-hand side of the screen.

Note that the notification field is added to the original record which contained the data error and not to any new records created for disambiguation purposes.

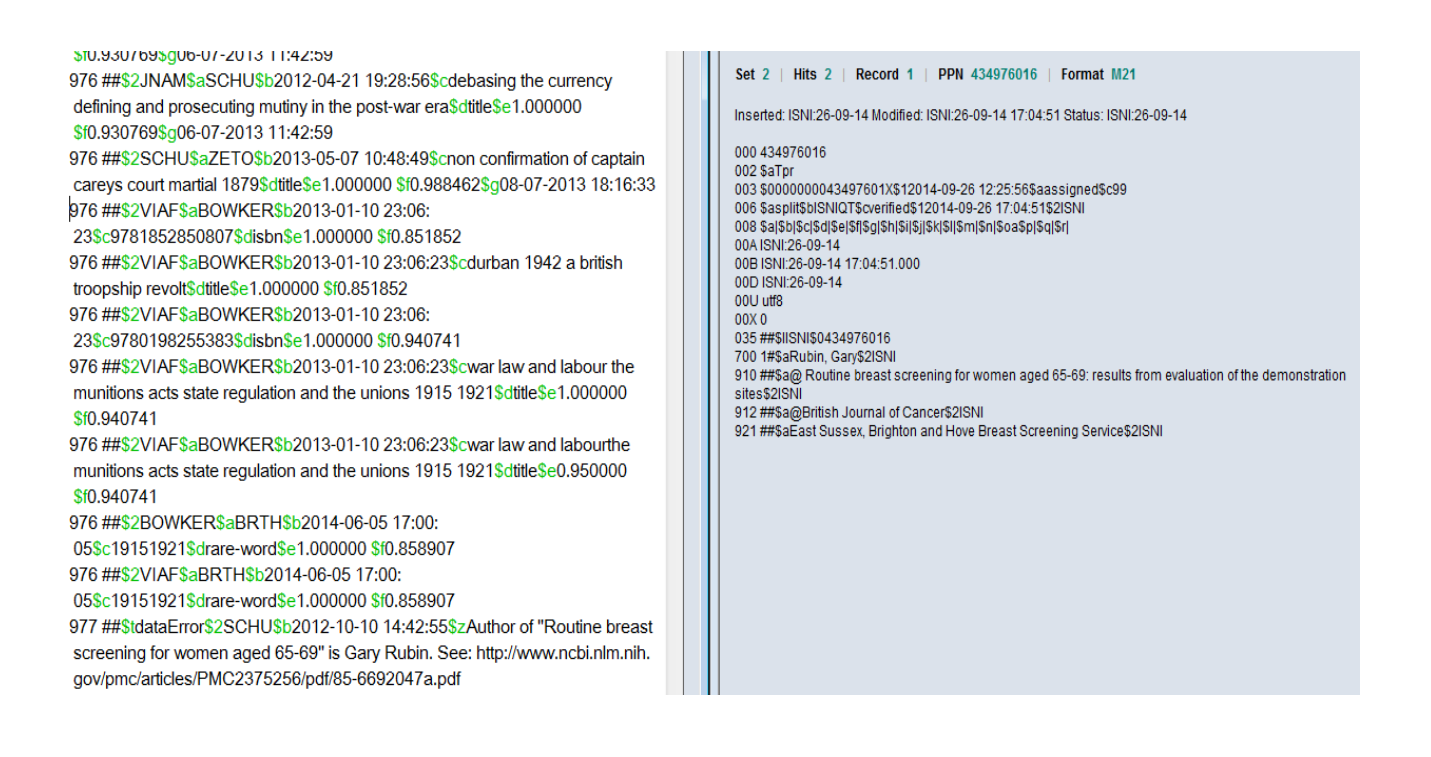

The field contains the following data:

- *\$t subfield:* **dataError** a report of the problem
- *\$2 subfield:* **SCHU** the data source requiring notification
- *\$b subfield:* **2012-10-10 14:42:55** the date and time the notification was added to the record
- *\$z subfield:* **Author of "Routine breast screening for women aged 65-69" is Gary Rubin. See: http://www.ncbi.nlm.nih.gov/pmc/articles/PMC2375256/pdf/85- 6692047a.pdf** - the note to the source highlighting the nature of the problem and providing some evidence where appropriate

Once the data source has received notification of the error, an additional \$g subfield is automatically added to the 977 field. This subfield contains the date and time in which the source was notified.

# *Example*

976 ##\$2VIAF\$aBOWKER\$b2013-01-10 23:06:23\$cwar law and labour the munitions acts state regulation and the unions 1915 1921\$dtitle\$e1.000000 \$f0.940741 976 ##\$2VIAF\$aBOWKER\$b2013-01-10 23:06:23\$cwar law and labourthe munitions acts state regulation and the unions 1915 1921\$dtitle\$e0.950000 \$f0.940741 976 ##\$2BOWKER\$aBRTH\$b2014-06-05 17:00:05\$c19151921\$drare-word\$e1.000000 \$f0.858907

976 ##\$2VIAF\$aBRTH\$b2014-06-05 17:00:05\$c19151921\$drare-word\$e1.000000 \$f0.858907

977 ##\$tdataError\$2SCHU\$b2012-10-10 14:42:55\$g08-07-2013 11:03:36\$zAuthor of "Routine breast screening for women aged 65-69" is Gary Rubin. See: http://www.ncbi.nlm.nih.gov/pmc/articles/PMC2375256/pdf/85-6692047a.pdf

# <span id="page-8-0"></span>**8.2.2 Non-VIAF bibliographic data sources**

Bibliographic data sources are treated as a separate category from other non-VIAF contributors<sup>10</sup>. Bibliographic source data represents works/titles rather than name authorities.

Each work/title has a corresponding 035 identifier so there could potentially be multiple 035 identifiers from bibliographic data sources in the same ISNI record.

**<sup>.</sup>** <sup>10</sup> Current bibliographic data sources on ISNI are **BOWKER**, **TEL** and **ZETO**

### *Example*

In the following record (**Susan Solomon – ISNI: 0000 0003 6885 4531**) there are 2 titles by the data source **BOWKER**:

- **Armenia: The Essential Guide to Customs and Culture**
- **Aeronomy of the Middle Atmosphere: Chemistry and Physics of the Stratosphere and Mesosphere**

000 368854531 002 \$aTpr 003 \$00000000368854531\$12013-01-06 10:38:48\$aassigned\$c60 008 \$a|\$b|\$c|\$d|\$e|\$f|\$g|\$h|\$i|\$i|\$k|\$l|\$m|\$n|\$oa\$p|\$q|\$r| 035 ##\$ICEDA\$0LI00173942 035 ##\$IBOWKER\$038496-9781857334937 035 ##\$IBOWKER\$038496-9789027717672 035 ##\$IVIAF\$0288407646 083 ##\$a914.7560486\$2BOWKER 700 1#\$aSolomon, Susan\$3public\$2VIAF\$2NTA\$0322458064 700 1#\$aSolomon, Susan\$2CEDA 700 1#\$aSolomon, Susan\$2BOWKER 901##\$a9781857334937\$2VIAF\$2NTA 901##\$a9781857334937\$2CEDA 901 ##\$a9781857334937\$2BOWKER 901 ##\$a9789027717672\$2BOWKER 901##\$a9789027717672\$2TEL 910##\$a@Armenia\$2VIAF\$2NTA 910 ##\$a@Armenia\$2CEDA

910 ##\$a@Aeronomy of the Middle Atmosphere :\$bChemistry and Physics of the Stratosphere and Mesosphere\$2VIAF\$2NTA 910 ##\$a@Armenia :\$bThe Essential Guide to Customs and Culture\$2BOWKER

910 ##\$a@Aeronomy of the Middle Atmosphere :\$bChemistry and Physics of the Stratosphere and Mesosphere\$2BOWKER

Each **BOWKER** title has a corresponding 035 field with the same data source. The first **BOWKER** 035 relates to the first ISBN/title listed for that source, the second 035 to the second ISBN/title.

**035 ##\$lBOWKER\$038496-9781857334937**

#### *Equates to:*

**901 ##\$a9781857334937\$2BOWKER 910 ##\$a@ Armenia: The Essential Guide to Customs and Culture \$2BOWKER**

**035 ##\$lBOWKER\$038496-9789027717672**

*Equates to:*

**901 ##\$a9789027717672\$2BOWKER 910 ##\$a@Aeronomy of the Middle Atmosphere: Chemistry and Physics of the Stratosphere and Mesosphere\$2BOWKER**

The above record represents the identity **Susan Solomon**, writer on Armenia. However, the second BOWKER title represents another identity - the author of the work **Aeronomy of the middle atmosphere**. This title has merged incorrectly with this record.

### **Workflow**

- **Check whether the identity represented by the BOWKER title** *Aeronomy of the middle atmosphere* **is on ISNI**
- **If there is an ISNI for this identity, transfer the relevant BOWKER data (including ISBNs and 035 fields) from the record for the writer on Armenia to the correct record**
- **If no ISNI exists for this identity, create a new ISNI record and transfer the relevant BOWKER data**
- **Add a notification to BOWKER to alert them to the fact that the ISNI for**  *Aeronomy of the middle atmosphere* **has now changed**

#### **Check whether the identity represented by the BOWKER title** *Aeronomy of the middle atmosphere* **is on ISNI**

A record already exists on ISNI for the author of *Aeronomy of the middle atmosphere*.

Solomon, Susan, 1956- (**ISNI: 0000 0003 9870 3902**)

700 1#\$aSolomon, Susan\$3public\$2VIAF\$2NSK\$0000457144 700 1#\$aSolomon, Susan\$3public\$2VIAF\$2LNB\$0LNC10-000208542 700 1#\$aSolomon, Susan\$d1956-\$3public\$2VIAF\$2NUKAT\$0n 2004020442 700 1#\$aSolomon, Susan\$d1956-\$3public\$2VIAF\$2DNB\$0136845541 700 1#\$aSolomon, Susan\$d1956-\$3public\$2VIAF\$2NLA\$0000036585535 700 1#\$aSolomon, Susan\$d1956-\$3public\$2VIAF\$2NKC\$0pna2008467154 700 10\$aSolomon, Susan\$d1956-\$3public\$2VIAF\$2LC\$0n 82271940 700 1#\$aSolomon, Susan\$d1956-\$3public\$2VIAF\$2NLI\$0000124622 700 1#\$aSolomon, Susan\$d1956-... \$3public\$2VIAF\$2SUDOC\$0060981474 700 0#\$aSusan Solomon\$cNOAA Atmospheric Chemist\$3public\$2VIAF\$2WKP\$0Q445519 700 ##\$aSolomon, Susan\$d1956-... \$3public\$2BNF\$012469796 700 1#\$aSolomon, Susan\$d1956-\$3public\$2NTA 700 1#\$aSolomon, Susan, \$d1956-\$2OCLCT\$048998326 700 1#\$aSolomon, Susan\$2BOWKER 700 ##\$aSolomon, Susan\$3public\$2TEL 910 ##\$a@Aeronomy of the middle atmosphere chemistry and physics of the stratosphere and mesosphere\$2VIAF\$2NUKAT 910 ##\$a@Aeronomy of the middle atmosphere chemistry and physics of the stratosphere and mesosphere\$2VIAF\$2SUDOC

#### **If there is an ISNI for this identity, transfer the relevant BOWKER data (including ISBNs and 035 fields) from the record for the writer on Armenia to the correct record**

When transferring data to a new or existing record use **tile vertical** to display two records on the same screen $^{11}$ .

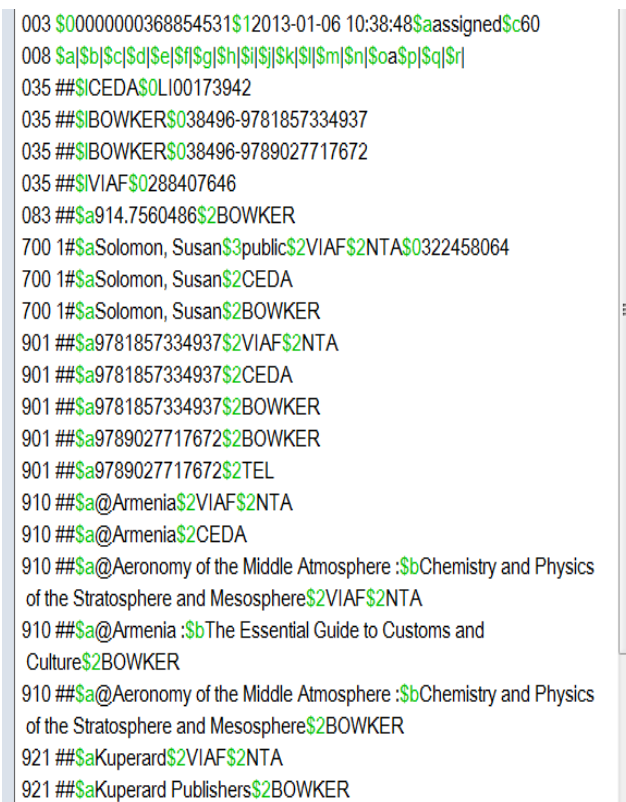

700 1#\$aSolomon, Susan\$d1956-\$3public\$2VIAF\$2NLI\$0000124622 700 1#\$aSolomon. Susan\$d1956-\$3public\$2VIAF\$2NLA\$0000036585535 700 1#\$aSolomon, Susan\$d1956-\$3public\$2VIAF\$2NTA\$0070101485 700 1#\$aSolomon, Susan\$d1956-\$3public\$2VIAF\$2NUKAT\$0n 2004020442 700 1#\$aSolomon, Susan\$d1956-\$3public\$2VIAF\$2DNB\$0136845541 700 ##\$aSolomon, Susan\$d1956-... \$3public\$2VIAF\$2BNF\$012469796 700 1#\$aSolomon, Susan\$d1956-\$3public\$2VIAF\$2NKC\$0pna2008467154 700 1#\$aSolomon, Susan\$3public\$2VIAF\$2NSK\$0000457144 700 10\$aSolomon, Susan\$d1956-\$3public\$2VIAF\$2LC\$0n 82271940 700 1#\$aSolomon, Susan\$2BOWKER 700 ##\$aSolomon, Susan\$3public\$2TEL 910 ##\$a@Aeronomy of the middle atmosphere :\$bchemistry and physics of the stratosphere and mesosphere\$2VIAF\$2NTA 910 ##\$a@Aeronomy of the middle atmosphere :\$bchemistry and physics of the stratosphere and mesosphere\$2VIAF\$2DNB 910 ##\$a@Aeronomy of the middle atmosphere :\$bchemistry and physics of the stratosphere and mesosphere\$2VIAF\$2LC 910 ##\$a@Aeronomy of the middle atmosphere :\$bchemistry and physics of the stratosphere and mesosphere\$2VIAF\$2BNF 910 ##\$aThe @coldest March :\$bScott's fatal Antarctic expedition\$2VIAF\$2NUKAT 910 ##\$aThe @coldest March :\$bScott's fatal Antarctic expedition\$2VIAF\$2NTA 910 ##\$aThe @coldest March :\$bScott's fatal Antarctic expedition\$2VIAF\$2NSK

The **BOWKER** title *Aeronomy of the middle atmosphere* needs to be transferred from **Solomon, Susan (ISNI: 0000 0003 6885 4531 – record on the left-hand side**) to **Solomon, Susan, 1956- (ISNI: 0000 0003 9870 3902 – record on the right-hand side)**

**<sup>.</sup>** <sup>11</sup> For guidelines on the use of **tile vertical**, see **2.3.6**

Use cut and paste to transfer the following **BOWKER** data. 12

#### **035 ##\$lBOWKER\$038496-9789027717672 901 ##\$a9789027717672\$2BOWKER 910 ##\$a@Aeronomy of the Middle Atmosphere :\$bChemistry and Physics of the Stratosphere and Mesosphere\$2BOWKER**

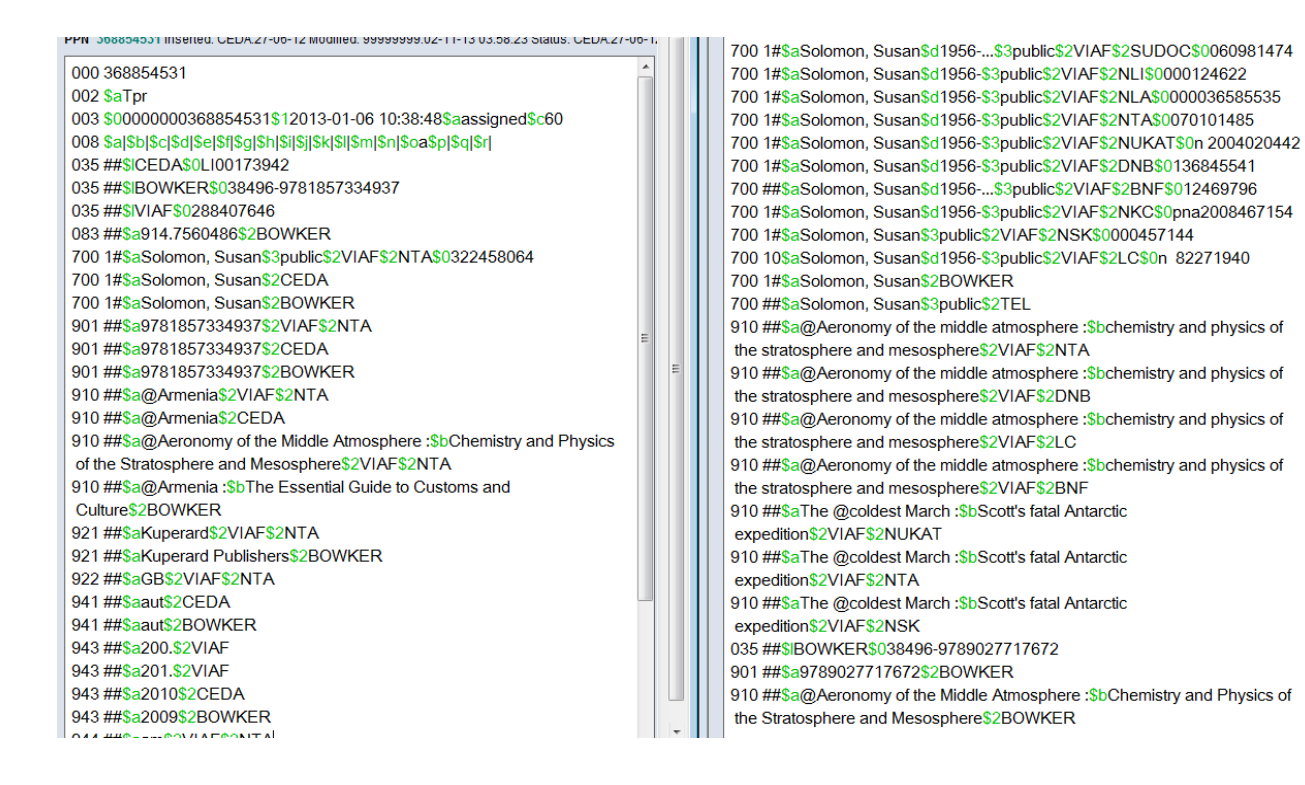

Select **ENTER** on both records to confirm the changes.

1

<sup>&</sup>lt;sup>12</sup> Note that if **BOWKER** data is not already on the existing record, a 7XX will also need to be added with **BOWKER** as the source

 **Add a notification to BOWKER to alert them to the fact that the ISNI for**  *Aeronomy of the middle atmosphere* **has now changed**

Once changes are complete, a notification is sent to **BOWKER** to highlight that the ISNI for the title *Aeronomy of the middle atmosphere* has now changed.

A 977 notification field is manually added to the record<sup>13</sup>. This field generates a report back to the data source.

Note that notification fields for bibliographic data sources are added to the record to which the data has been transferred and not the original record.

700 1#\$aSolomon, Susan,\$d1956-\$2OCLCT\$048998326 700 1#\$aSolomon, Susan\$d1956-... \$3public\$2VIAF\$2SUDOC\$0060981474 700 1#\$aSolomon, Susan\$d1956-\$3public\$2VIAF\$2NLI\$0000124622 700 1#\$aSolomon, Susan\$d1956-\$3public\$2VIAF\$2NLA\$0000036585535 700 1#\$aSolomon, Susan\$d1956-\$3public\$2VIAF\$2NTA\$0070101485 700 1#\$aSolomon, Susan\$d1956-\$3public\$2VIAF\$2NUKAT\$0n 2004020442 700 1#\$aSolomon, Susan\$d1956-\$3public\$2VIAF\$2DNB\$0136845541 700 ##\$aSolomon, Susan\$d1956-...\$3public\$2VIAF\$2BNF\$012469796 700 1#\$aSolomon. Susan\$d1956-\$3public\$2VIAF\$2NKC\$0pna2008467154 700 1#\$aSolomon, Susan\$3public\$2VIAF\$2NSK\$0000457144 700 10\$aSolomon, Susan\$d1956-\$3public\$2VIAF\$2LC\$0n 82271940 700 1#\$aSolomon, Susan\$2BOWKER 700 ##\$aSolomon, Susan\$3public\$2TEL

977 ##\$tsplit\$2BOWKER\$038496-9789027717672\$b2014-10-07 17:29:16 \$y0000000398703902\$zDeprecated ISNI = 0000000368854531

In the above example, a 977 notification field to **BOWKER** has been manually added to **Solomon, Susan, 1956- (ISNI: 0000 0003 9870 3902)**

<sup>&</sup>lt;sup>13</sup> Note that for bibliographic data sources, a 977 notification field is required for each transferred title

The field contains the following data:

- *\$t subfield:* **split** a report of the problem
- *\$2 subfield:* **BOWKER** the data source requiring notification
- *\$0 subfield:* **38496-9789027717672** the identifier from the 035 field relating to the transferred BOWKER title
- *\$b subfield:* **2014-10-07 17:29:16** the date and time the notification was added to the record
- *\$y subfield*: **0000000398703902 –** the correct ISNI for the title
- *\$z subfield:* Deprecated ISNI=**0000000368854531** the note to the source highlighting the former "deprecated" ISNI of the transferred title

### <span id="page-14-0"></span>**8.3 VIAF data errors**

Where VIAF data contains errors from individual sources, these errors will need to be corrected and the source notified directly.

Examples of data errors include wrongly attributed title(s), incorrect date(s) of birth/death, etc.

For disambiguating mixed identities arising from VIAF cluster errors, see **8.4**.

#### *Example*

The record for the identity **Dickens, Charles, 1719-1793 (ISNI: 0000 0000 6323 4040)**, includes the VIAF DNB title *Bleak house*.

This title belongs to the identity **Dickens, Charles, 1812-1870 (ISNI: 0000 0001 0964 8864**)

**Dickens, Charles, 1719-1793 (ISNI: 0000 0000 6323 4040)**

- 700 1#\$aDickens, Charles\$d1719-1793\$3public\$2VIAF\$2SELIBR\$0319692
- 910 ##\$aA @sermon preached at Hemmingford Abbots, and Hemmingford Gray, Huntingdonshire; on Friday, February 11, 1757, 1757:\$2VIAF\$2SELIBR
- 910 ##\$aA @thanksqiving sermon, preached to his people, 1784:\$2VIAF\$2LC

<sup>400 1#\$</sup>aDickens, C.\$d1719-1793\$2VIAF\$2DNB

<sup>400 1#\$</sup>aDickens, Carolus\$d1719-1793\$2VIAF\$2DNB

<sup>400 1#\$</sup>aDikkens. Charlz\$d1719-1793\$2VIAF\$2LC

<sup>700 1#\$</sup>aDickens, Charles\$d1719-1793\$3public\$2VIAF\$2DNB\$013858091X

<sup>700 1#\$</sup>aDickens, Charles\$d1719-1793\$3public\$2VIAF\$2LC\$0n 85122324

<sup>910 ##\$</sup>a@Bleak house\$2VIAF\$2DNB

If the incorrect title(s) are not found on ISNI, add them to the correct record for the identity<sup>14</sup> or create a new record<sup>15</sup>.

In the case of *Bleak house*, this title is already present on the ISNI record for the identity **Dickens, Charles, 1812-1870 (ISNI: 0000 0001 0964 8864**) so will not need to be transferred.

The title *Bleak house* can now be deleted from the record, along with any additional data relating to that title, e.g. ISBN, publisher, etc.

000 063234041 002 SaTpx 003 \$00000000063234040\$12011-10-10 16:03:43\$aassigned\$c39 008 \$an\$bb\$c|\$da\$e|\$fz\$gn\$hn\$ia\$j|\$kb\$l|\$m|\$n|\$oa\$pa\$qa\$r|\$sc 004 99999999 12-02-87 00B ISNI:12-12-17 14:58:31.000 00D 99999999:10-10-11 00U uff8 00X0 035 ##\$IVIAF\$050657502 370 ##\$aGB\$2VIAF\$2SELIBR 400 1#\$aDickens, C.\$d1719-1793\$2VIAF\$2DNB 400 1#\$aDickens, Carolus\$d1719-1793\$2VIAF\$2DNB 400 1#\$aDikkens, Charlz\$d1719-1793\$2VIAF\$2LC 700 1#\$aDickens, Charles\$d1719-1793\$3public\$2VIAF\$2DNB\$013858091X 700 1#\$aDickens, Charles\$d1719-1793\$3public\$2VIAF\$2LC\$0n 85122324 700 1#\$aDickens, Charles\$d1719-1793\$3public\$2VIAF\$2SELIBR\$0319692 910 ##\$aA @sermon preached at Hemmingford Abbots, and Hemmingford Gray, Huntingdonshire; on Friday, February 11, 1757, 1757:\$2VIAF\$2SELIBR 910 ##\$aA @thanksgiving sermon, preached to his people, 1784;\$2VIAF\$2LC 943 ##\$a175.\$2VIAF 943 ##\$a176.\$2VIAF 943 ##\$a177.\$2VIAF 943 ##\$a178.\$2VIAF 970 ##\$a1719\$b1793\$clived\$2VIAF

**.**  $14$  The data source for the new title(s) on an existing ISNI record would be the creating institution (e.g. ISNI, NTA, Harvard, etc.) and not the VIAF contributor

<sup>&</sup>lt;sup>15</sup> For guidelines on creating new records, see Chapter 6. The data source for the new ISNI record would be the creating institution (e.g. ISNI, NTA, Harvard, etc.) and not the VIAF contributor

# <span id="page-16-0"></span>**8.3.1 Protect field - 009**

Once the VIAF source data has been corrected, a protect field<sup>16</sup> will need to be added to the ISNI record. This field prevents further updates from VIAF $^{17}$ .

The incorrect data will remain on VIAF unless or until the record has been corrected at source and re-submitted to VIAF by the participating library.

*Example*

1

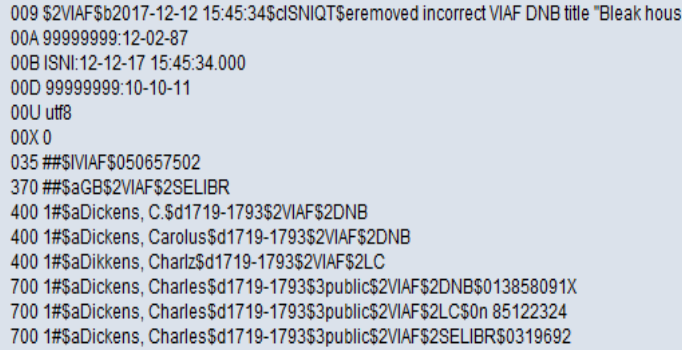

The 009 protect field contains the following data:

- *\$2 subfield:* **VIAF** prevents VIAF updates to the record
- *\$b subfield:* **2017-12-12 15:45:34** date/time stamp<sup>18</sup>
- *\$c subfield:* **ISNIQT** agency responsible for adding the protect field
- *\$e subfield:* **removed incorrect VIAF DNB title "Bleak house"** summary of the editing work carried out on the record by the agency

<sup>&</sup>lt;sup>16</sup> Protect fields can also be added to prevent updates from non-VIAF sources. However, we would not routinely seek to prevent updates from non-VIAF contributors

<sup>&</sup>lt;sup>17</sup> VIAF updates to ISNI have been suspended since 2016. However, a protect field should still be added routinely when amending VIAF data as updates may resume in the future  $18$  The \$f subfield is inserted automatically once the record is saved

# <span id="page-17-0"></span>**8.3.2 Verification field - 006**

A verification field should be added manually to the record once the editing is complete.

ISNI records with an 006 verification field are given a special **XA** status on VIAF<sup>19</sup> .

003 \$00000000063234040\$12011-10-10 16:03:43\$aassigned\$c39 006 Sadata corrected SbISNIQT Scverified \$12017-12-12 16:48:52 \$2ISNI 008 \$an\$bb\$cl\$da\$el\$fz\$qn\$hn\$ia\$jl\$kb\$ll\$ml\$nl\$oa\$pa\$qa\$rl\$sc 009 \$2VIAF\$b2017-12-12 15:45:34\$cISNIQT\$eremoved incorrect VIAF DNB title "Bleak house"

The 006 verification field contains the following data:

- *\$a subfield:* **data corrected –** description of the editing work carried out on VIAF data**<sup>20</sup>**
- *\$b subfield:* **ISNIQT –** verifier
- *\$c subfield:* **verified –** status
- *\$1 subfield:* **2011-10-10 16:03:43** date/time stamp**<sup>21</sup>**
- *\$2 subfield:* **ISNI -** agency adding the verification field (e.g. ISNI, BNF, HARV, NTA)

# <span id="page-17-1"></span>**8.3.3 Notification to VIAF sources**

 $\overline{a}$ 

VIAF contributors should be contacted directly in regard to data errors $^{22}$ .

Notifications will vary depending on the nature of the problem. However, a standard notification should include a brief summary of the issue, with appropriate supporting evidence (e.g. web citations, bibliographic references, etc.)

<sup>&</sup>lt;sup>19</sup> XA status records aim at bringing greater stability to the VIAF database. VIAF clusters with XA status are unable to merge with other VIAF clusters with the same status – preventing incorrect merges on VIAF. XA status also prevents data from being split from the VIAF cluster – ensuring more stable clusters on VIAF

 $20$  The other categories in this subfield are split (when splitting VIAF data) and merge (when merging records containing VIAF data)

 $21$  The \$f subfield is inserted automatically once the record is saved

<sup>22</sup> For a complete list of VIAF contacts, see **Appendix 6**

# <span id="page-18-0"></span>**8.4 Disambiguating VIAF clusters**

Cluster errors occur on VIAF where *authority records* representing different identities have been incorrectly matched.

These cluster errors are distinct from the examples in **8.3** where a record *represents a single identity* but has erroneously attributed titles.

#### *Example*

The identity **Solomon, Susan, 1956- (ISNI: 0000 0003 9870 3902**) is a writer on climate change and aeronomy.

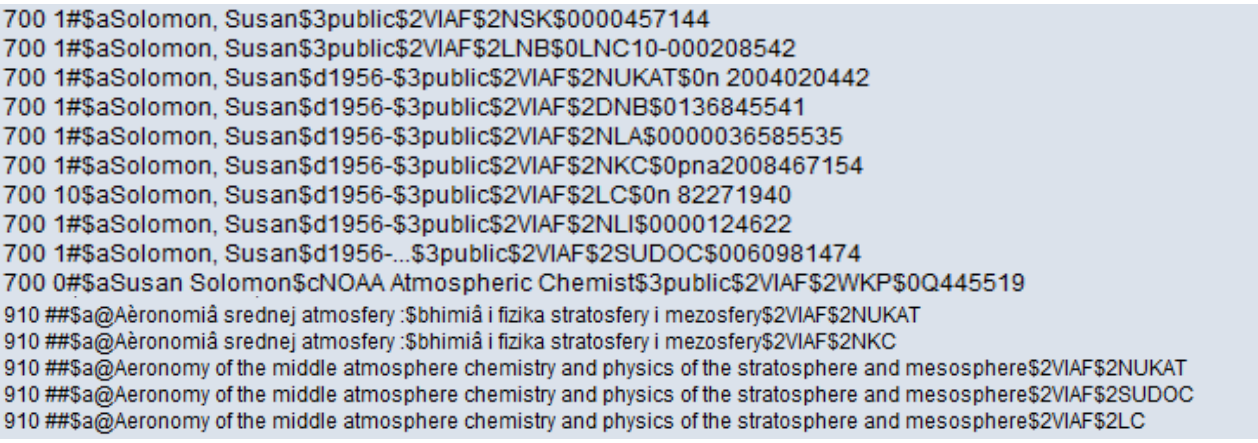

However, the National Library of Latvia (LNB) titles in the record all relate to Armenia<sup>23</sup>.

910 ##\$a@Aeronomy of the middle atmosphere chemistry and physics of the stratosphere and mesosphere\$2VIAF\$2LC

910 ##\$a@Armenia, c2010:\$2VIAF\$2LNB

**.** 

910 ##\$a@Culture smart! Armenia customs & culture\$2VIAF\$2LNB

910 ##\$a@Climate change 2007 :\$bthe physical science basis : contribution of Working Group I to the fourth assessment report of the Intergovernmental Panel on Climate Change\$2VIAF\$2NUKAT

<sup>&</sup>lt;sup>23</sup> Do not just rely on titles in the record to identify the authority. Consult VIAF to confirm the identity – see workflow below

#### **Workflow**

**1. Consult VIAF to determine the identity of the National Library of Latvia (LNB) authority record**

**2. If the identity in the LNB authority record matches the identity** *Solomon, Susan, 1956-* **(ISNI: 0000 0003 9870 3902) then remove the incorrect titles and follow the procedure in 8.3 (VIAF data errors)**

**3. If the identity in the LNB authority record does not match the identity Solomon, Susan, 1956- (ISNI: 0000 0003 9870 3902) then search for a matching record on ISNI and transfer the LNB data. If no matching record is found, create a new record on ISNI for the LNB identity**

#### *Consult VIAF to determine the identity of the National Library of Latvia (LNB) authority record<sup>24</sup>*

To search VIAF for an authority record use All Fields and the data source in the Index field. The local identifier (found in the 7XX \$0 subfield) would be added as the search term.

*Example*

**.** 

Search for the National Library of Latvia (LNB) record **700 1#\$aSolomon, Susan\$3public\$2VIAF\$2LNB\$0LNC10-000208542** on VIAF as follows:

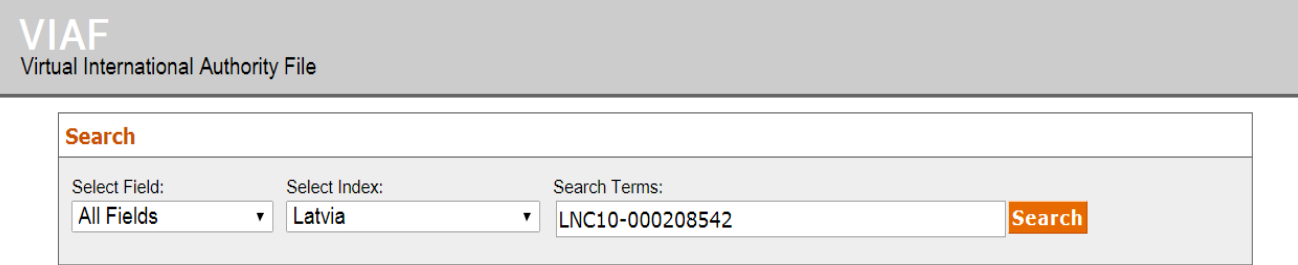

This search has retrieved the following VIAF cluster:

1 heading found for *LNC10 000208542 (in LNB)* 

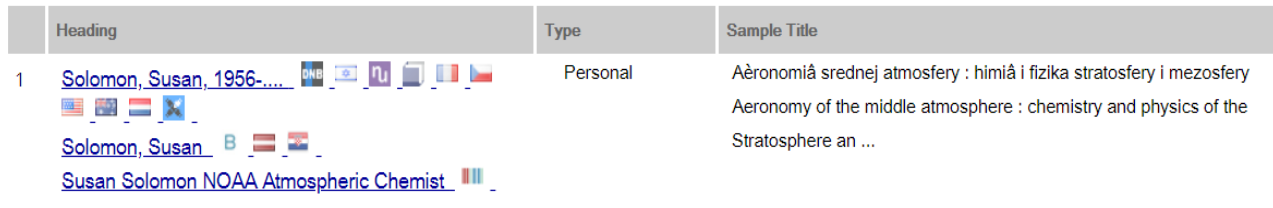

 $24$  Be aware that VIAF may have been updated and the original clusters changed. VIAF loads to ISNI are currently suspended.

The National Library of Latvia (LNB) record can be identified by the appropriate flag: **COLLECTION** 

If you are uncertain of the correct flag hover the mouse over each flag and VIAF will display the full name of the source.

Select the record for the National Library of Latvia. This record will display as follows:

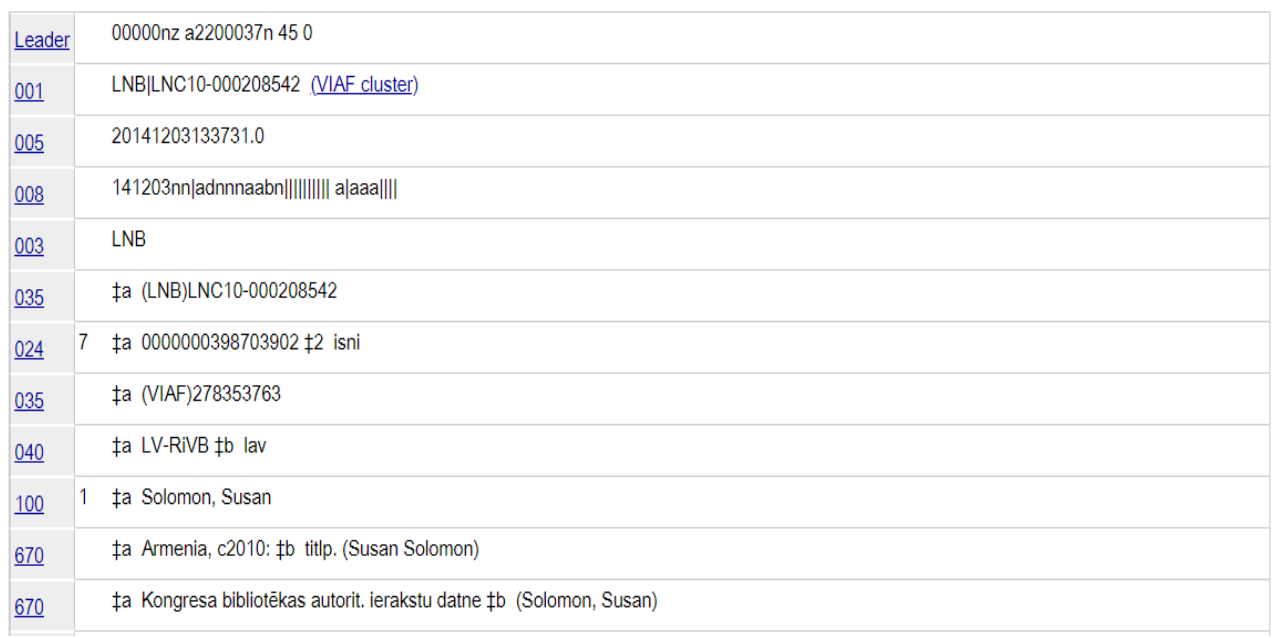

#### **If the identity in the LNB authority record matches the identity** *Solomon, Susan, 1956-* **(ISNI: 0000 0003 9870 3902) then remove the incorrect titles and follow the procedure in 8.3 (VIAF data errors)**

The 670 citation of the LNB authority record on VIAF confirms that the identity of the authority record is the writer on Armenia and not *Solomon, Susan, 1956-* **(ISNI: 0000 0003 9870 3902), writer on climate change.**<sup>25</sup>

 $25$  Note that not all VIAF sources may include 670 citations in their authority data. In these cases, use judgement to determine the identity of the authority record through an evaluation of dates, titles, etc.

 **If the identity in the LNB authority record does not match the identity Solomon, Susan, 1956- then search for a matching record on ISNI. If no matching record is found, create a new record on ISNI for the LNB identity**

A record for the writer on Armenia already exists on ISNI – *Solomon, Susan* **(ISNI: 0000 0003 6885 4531)**:

000 368854531 002 \$aTpr 003 \$00000000368854531\$12013-01-06 10:38:48\$aassigned\$c60 008 \$al\$bl\$cl\$dl\$el\$fl\$ql\$hl\$il\$il\$kl\$ll\$ml\$nl\$oa\$pl\$ql\$rl 00A CEDA:27-06-12 00B 99999999:27-07-16 06:06:14.000 00D CEDA:27-06-12 00U utf8 00X0 035 ##\$ICEDA\$0LI00173942 035 ##\$IBOWKER\$038496-9781857334937 035 ##\$INTA\$0322458064 083 ##\$a914.7560486\$2BOWKER 700 1#\$aSolomon, Susan\$3public\$2NTA 700 1#\$aSolomon, Susan\$2CEDA 700 1#\$aSolomon, Susan\$2BOWKER 901##\$a9781857334937\$2NTA 901##\$a9781857334937\$2CEDA 901##\$a9781857334937\$2BOWKER 910 ##\$a@Armenia\$2NTA 910 ##\$a@Armenia\$2CEDA 910 ##\$a@Armenia :\$bThe Essential Guide to Customs and Culture\$2BOWKER 921 ##\$aKuperard\$2NTA

Use Tile Vertical to display both record side by side:

 *Solomon, Susan* **(ISNI: 0000 0003 6885 4531), Writer on Armenia** *Solomon, Susan, 1956-* **(ISNI: 0000 0003 9870 3902), Writer on climate change** 

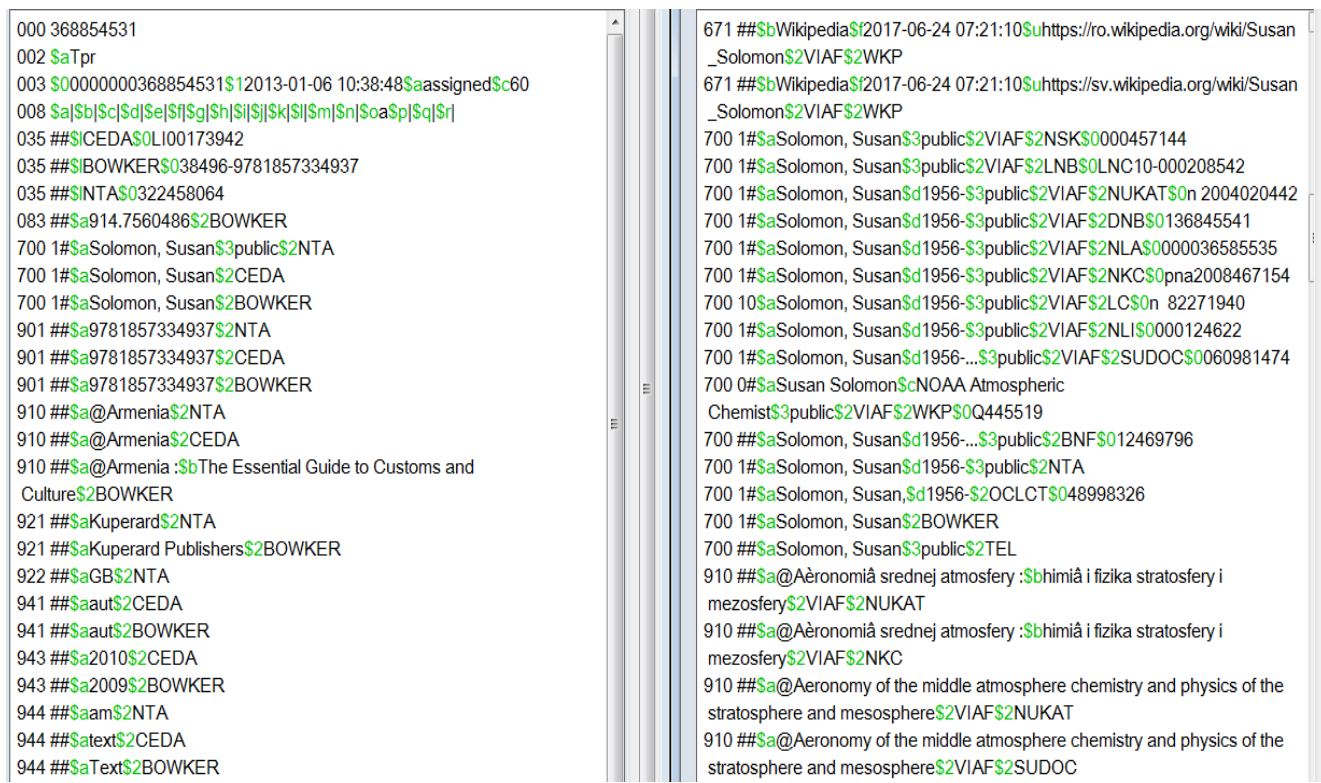

### Transfer all **VIAF LNB** data from **ISNI: 0000 0003 9870 3902 (record on the righthand side)** to **ISNI: 0000 0003 6885 4531 (record on the left-hand side)**

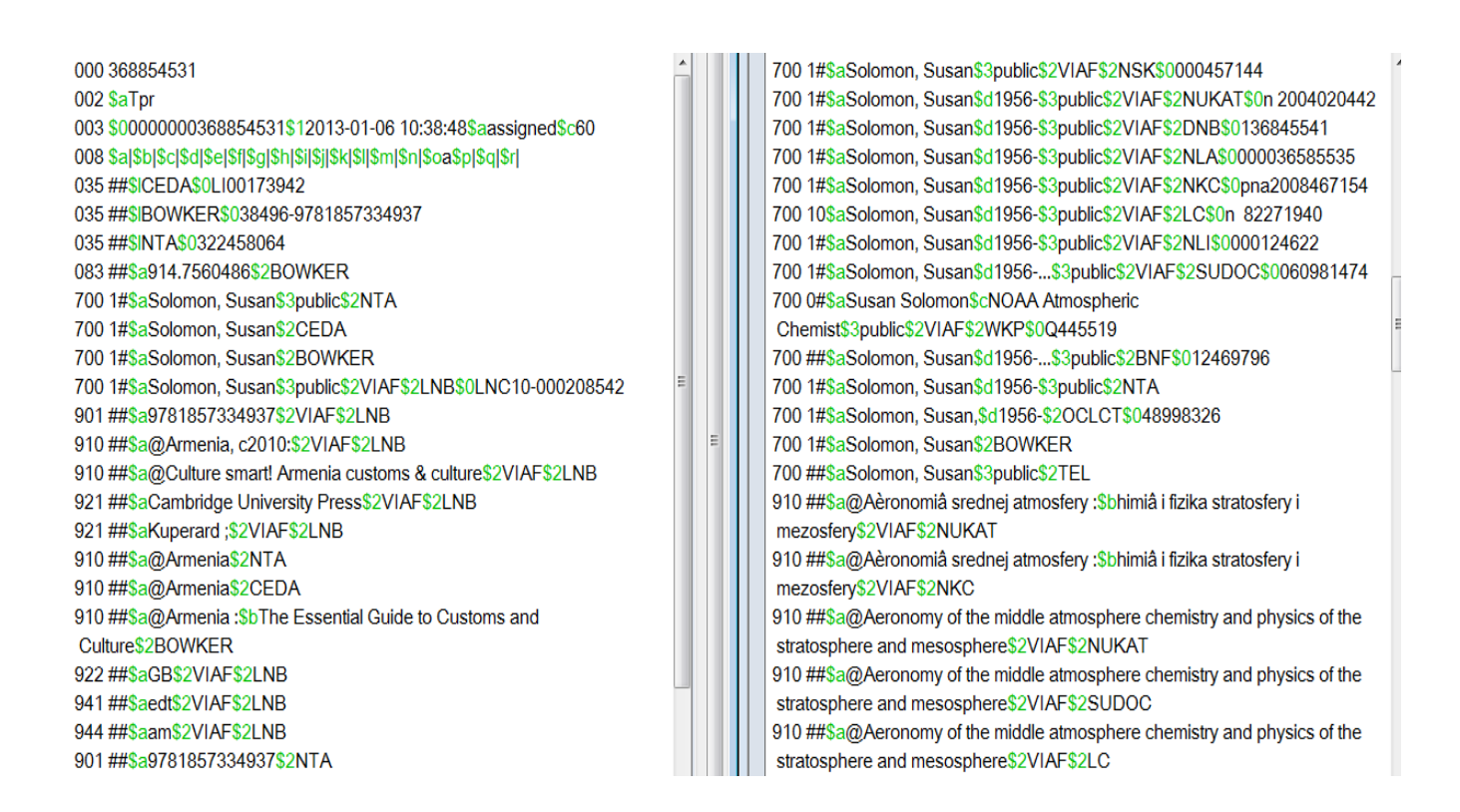

### The **VIAF LNB** data can now be seen on **ISNI: 0000 0003 6885 4531 (record on the left-hand side)**

An 035 identifier field<sup>26</sup> is required for the **VIAF LNB** source. There are 2 options here:

- **Search VIAF to find the correct cluster ID for this identity and add to the record in the 035 field**
- **If no correct cluster exists on VIAF, copy across the existing ID from the original record with mixed identities so it will appear in both records**

<sup>26</sup> For guidance on the 035 field, see **Appendix 1**

In this case a correct VIAF cluster exists for the **VIAF LNB** identity – **VIAF ID: 288407646:**

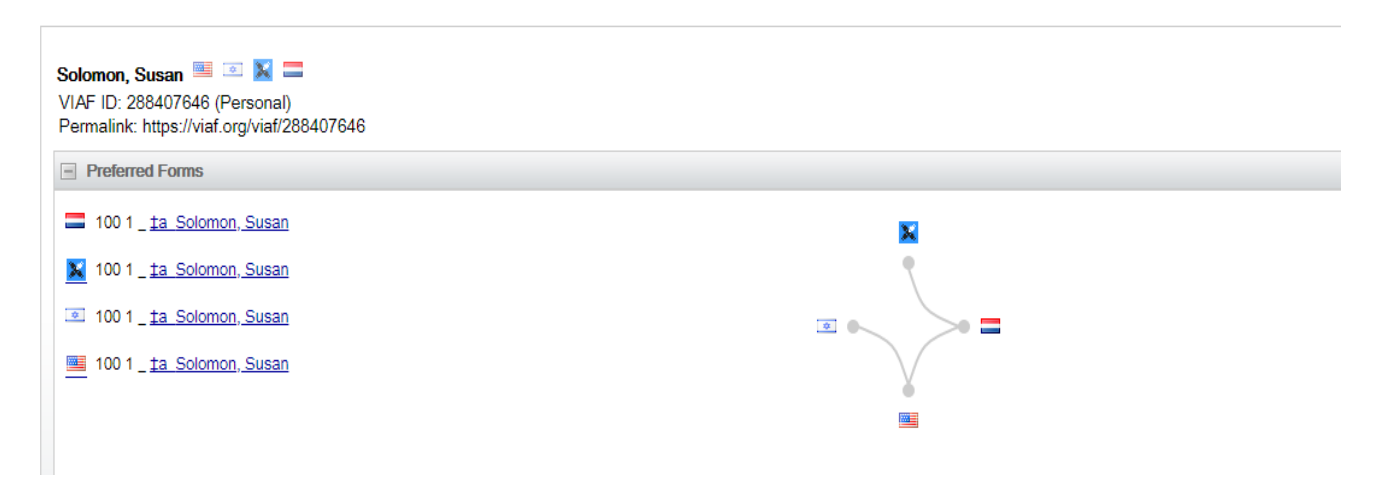

The correct VIAF identifier is added to **ISNI: 0000 0003 6885 4531 (record on the left-hand side)<sup>27</sup>**

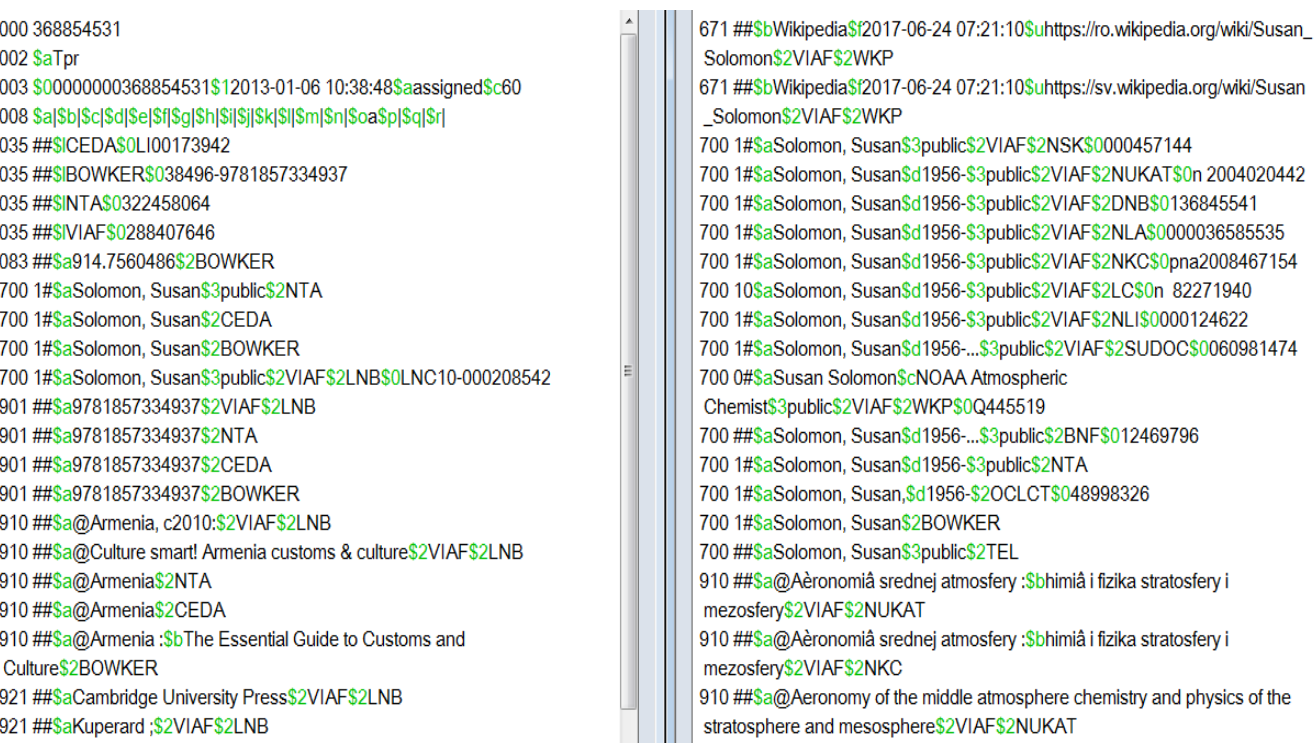

 $27$  Note that the correct VIAF cluster displays immediately on the ISNI public database as soon as the change is saved

### **006 verification field**

A verification field should be added manually to **both** records once the editing is complete.

ISNI records with an 006 verification field are given a special **XA** status on VIAF. **XA** records are used to prevent incorrect merges between VIAF clusters and to split VIAF data where false matching has occurred.

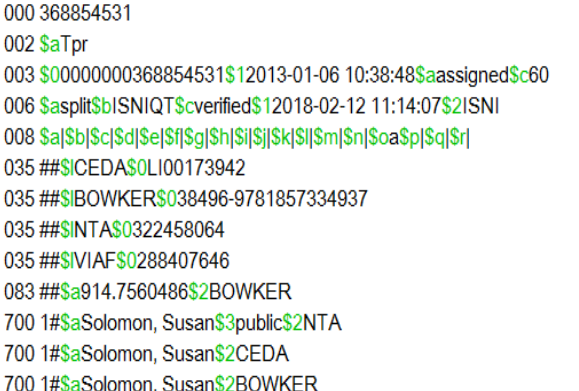

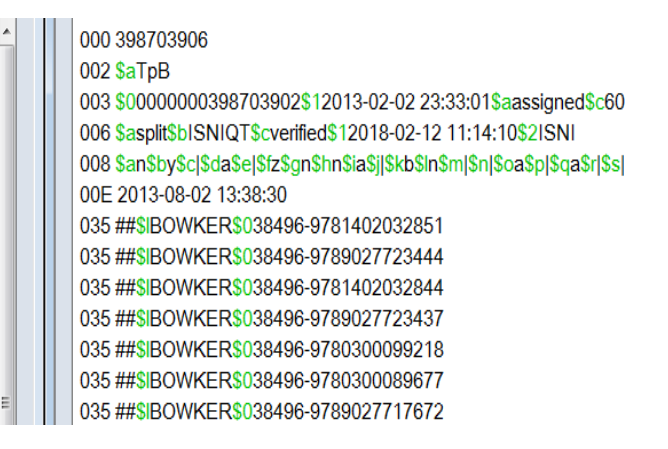

The 006 verification field contains the following data:

- *\$a subfield:* **split –** description of the editing work carried out on VIAF data**<sup>28</sup>**
- *\$b subfield:* **ISNIQT –** verifier
- *\$c subfield:* **verified –** status

- *\$1 subfield:* **2011-10-10 16:03:43** date/time stamp**<sup>29</sup>**
- *\$2 subfield:* **ISNI –** agency adding the verification field (e.g. ISNI, BNF, HARV, NTA)

 $28$  The other categories in this subfield are data corrected (when amending VIAF data errors) and merge (when merging records containing VIAF data)

 $29$  The  $$f$  subfield is inserted automatically once the record is saved

### **009 protect field**

A protect field<sup>30</sup> will need to be added to **both** records to prevent further updates from VIAF $^{31}$ .

The incorrect data will remain on VIAF unless or until the record has been corrected at source and re-submitted to VIAF by the participating library.

*Example*

1

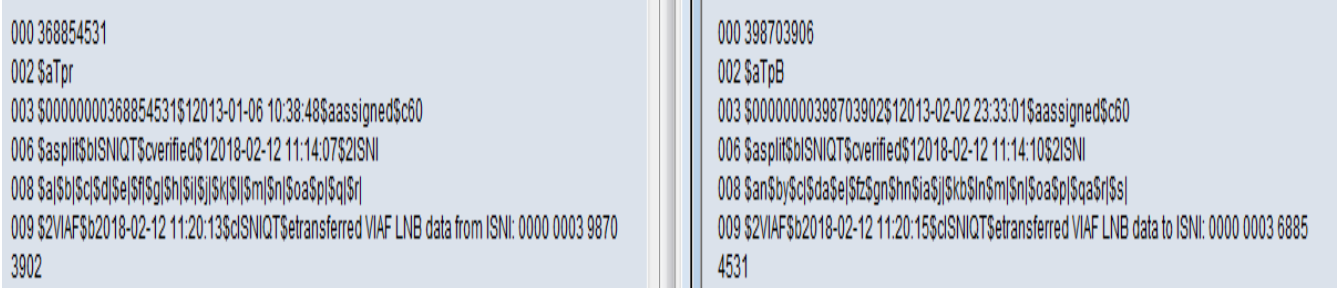

The 009 protect field contains the following data:

- *\$2 subfield:* **VIAF** prevents VIAF updates to the record
- *\$b subfield:* **2018-02-12 11:20:13** date/time stamp<sup>32</sup>
- *\$c subfield:* **ISNIQT** agency responsible for adding the protect field
- *\$e subfield:* **transferred VIAF LNB data from ISNI: 0000 0003 9870 3902** summary of the editing work carried out on the record by the agency

<sup>&</sup>lt;sup>30</sup> Protect fields can also be added to prevent updates from non-VIAF sources. However, we would not routinely seek to prevent updates from non-VIAF contributors

<sup>&</sup>lt;sup>31</sup> VIAF updates to ISNI have been suspended since 2016. However, a protect field should still be added routinely when amending VIAF data as updates may resume in the future  $32$  The \$f subfield is inserted automatically once the record is saved